## **HTML Color Picker Crack [Latest 2022]**

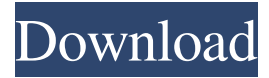

#### **HTML Color Picker Crack License Key Free**

Highly customizable, saves time, saves money, save the web design projects, and many other. 22 Reviews Samantha Smith 5 4 2017-10-06 Great color picker It is a great color picker. It is easy to use and it allows me to select colors and have them applied to my HTML codes. The only downside is that it sometimes doesn't apply the color to the HTML codes, it sometimes doesn't work with styles. Quick and good 5 5 2017-07-21 It is super quick and easy to use and copy the color from it. It's just a good tool and no doubt it saves a lot of time and effort for web designers.Chromosome studies in infertile men. Of 103 men with azoospermia seen at our center in the past 12 years, 59 had chromosome abnormalities as determined by G-banding. Of these, 48 (80%) had either structural abnormalities or chromosome polymorphisms. The incidence of chromosome abnormalities was not significantly different among the various subgroups. It is therefore concluded that chromosome analysis is not indicated in all patients with infertility, but only those with proven abnormalities as found on the initial routine chromosome analysis./\* \* Licensed to the Apache Software Foundation (ASF) under one \* or more contributor license agreements. See the NOTICE file \* distributed with this work for additional information \* regarding copyright ownership. The ASF licenses this file \* to you under the Apache License, Version 2.0 (the \* "License"); you may not use this file except in compliance \* with the License. You may obtain a copy of the License at \*\*\*\* Unless required by applicable law or agreed to in writing, \* software distributed under the License is distributed on an \* "AS IS" BASIS, WITHOUT WARRANTIES OR CONDITIONS OF ANY \* KIND, either express or implied. See the License for the \* specific language governing permissions and limitations \* under the License. \*/ using System; using System.Collections.Generic; using Aliyun.Acs.Core.Transform; using

Aliyun.Acs.Green.Model.V20170823;

#### **HTML Color Picker**

- Choose colors easily with this user-friendly application. - Generate colors without background. - Assign colors to various elements. - Generate code from any color you choose. - Select the web-safe colors from the color grid. - Output the HTML code for the color you chose. - Copy the code to the clipboard, ready to be pasted into your HTML code. You can select any color you want and generate the proper HTML code with it. What is New in This Release: ----------------------------- - Added support for.hta file to use Color Picker. - Added new display modes to display the colors in color grid. - Added the ability to choose the web-safe colors from the color grid. - Updated the HTML code to reflect the new color settings. - Added an option to customize the color code. - Added a new "View HTML Code" button to copy the color code directly to your clipboard. - Some improvements on the installation process. Changelog: ----------- - New release. - Added support for.hta file. - Added new display modes to display the colors in color grid. - Added the ability to choose the web-safe colors from the color grid. - Updated the HTML code to reflect the new color settings. - Added an option to customize the color code. - Added a new "View HTML Code" button to copy the color code directly to your clipboard. - Some improvements on the installation process. What's New ---------- - New release. - Added support for.hta file. - Added new display modes to display the colors in color grid. - Added the ability to choose the web-safe colors from the color grid. - Updated the HTML code to reflect the new color settings. - Added an option to customize the color code. - Added a new "View HTML Code" button to copy the color code directly to your clipboard. - Some improvements on the installation process. Release 1.0.0 ------------- Release notes: - First 77a5ca646e

# **HTML Color Picker**

Publisher's description: Color Picker is a FREE software tool for Web developers that allows them to select a color from a color grid. It will automatically display that color in the HTML tag. Just open the HTML page in a browser and copy the code from the generated HTML page. Color Picker will display the color in the correct HTML tag and export the color to the clipboard. The web safe colors are displayed in grid (color grid), which can be set into 4 display modes. The display modes are based on how the color code are grouped into the grid. The color code can be easily copied into clipboard and ready to be pasted into your HTML code. If the color code is provided, the location of the color associated to that code can be located on the color grid. FEATURES: ● Select any color from color grid ● Export color to clipboard ● Generate HTML code for selected color ● Automatic color change when color code is copied ● Select color mode (grid, scroll bar, color picker) ● Select Color from canvas (canvas mode) ● Import colors from different databases (CSV,...) ● Export color to clipboard ● Display color on canvas ● Automatic color change when color code is copied ● Shift-click to copy color code from color grid ● Checkboxes for unimportant colors ● Multi-select mode for a color ● Collapse mode for grid ● Print out color grid to PDF ● Switch to other tools (HTML validator,...)  $\bullet$  Adjust the size of the page  $\bullet$  Search and replace color code  $\bullet$  Support for all browsers  $\bullet$ Interface and color scheme options ● Customizable messages (exit, remember,...) Version 1.0 Comments and ratings for Color Picker: Related TAGS: User reviews of Color Picker Write the first review for Color Picker Your Name Your E-mail (optional) Your Rating Your Review Hello, i just download your software. But i can't find a way to install this software in my computer. I have tried all ways but nothing happen. I don't know how to make install it. I would be very thankful if you can help me. Thank you so much, Clementina Downloaded it yesterday to fix a page for the funeral site I'm working on.

## **What's New in the HTML Color Picker?**

Color Picker for HTML is a web color picker and the most flexible and easy-to-use color picker for Windows. - Multiple tools to choose from: \* Color Picker - use the mouse to pick a color. \* Color Palette - use a mouse to choose a color from a palette. \* Fullscreen - View a small color picker in the full window. \* Save Picker - Open or save color pickers in.html files. \* Grayscale view colors in black and white mode. \* Selector - View colors in 256 colors mode. \* Icon Map - View colors in an icon map. \* RGB - view colors in RGB mode. \* Hex - view colors in hex mode. - Multiple tools in one window - copy a color picker or palette to the clipboard, view the color code associated to the color and display the palette in various ways. - Supports HTML code (color codes, hex codes, RGB codes) - convert to HTML color code or enter the color directly into your HTML code. - Supports multiple file types - copy color pickers to the clipboard, view the color code associated to the color and display the palette in various ways. - Supports multiple file formats - copy color pickers to the clipboard, view the color code associated to the color and display the palette in various ways. - Supports HTML code - convert to HTML color code or enter the color directly into your HTML code. - Supports multiple file types - copy color pickers to the clipboard, view the color code associated to the color and display the palette in various ways. - Supports multiple file formats - copy color pickers to the clipboard, view the color code associated to the color and display the palette in various ways. - Supports HTML code - convert to HTML color code or enter the color directly into your HTML code. - Supports multiple file types - copy color pickers to the clipboard, view the color code associated to the color and display the palette in various ways. - Supports multiple file formats copy color pickers to the clipboard, view the color code associated to the color and display the palette in various ways. - Supports HTML code - convert to HTML color code or enter the color directly into your HTML code. - Supports multiple file types - copy color pickers to the clipboard, view the color code associated to the color and display the palette in various ways. - Supports multiple file formats - copy color pickers to the clipboard, view the color code associated to the color and display the palette in various ways. - Supports HTML code - convert to HTML color code or enter the color directly into your HTML code. - Supports multiple file types - copy color pickers to the clipboard, view the color code associated to the color and display the palette in various ways. - Supports multiple file formats - copy color pickers to the clipboard

# **System Requirements:**

How to Install, Uninstall, Update and Patch: Download from our servers, Install & Enjoy. Download from our servers, Install & Enjoy. Back To The Top >> Online Installer Setup Guide: Download the latest driver version, copy all the contents from the downloaded file to the root of your hard disk. Start your system from the CD-ROM drive. Choose "Run as administrator" from the context menu. Select "Install from CD-ROM". Select "Install from CD-ROM (Advanced)" and then click "Next". Choose "

[https://teko.my/upload/files/2022/06/kTZ8CntaxGssMuwiLZSY\\_06\\_c69c70de5d68f06542c0dc46a9308aec\\_file.pdf](https://teko.my/upload/files/2022/06/kTZ8CntaxGssMuwiLZSY_06_c69c70de5d68f06542c0dc46a9308aec_file.pdf) <http://www.rosesebastian.com/2022/06/06/jcomponentpack-crack-3264bit-2022-new/> [https://volektravel.com/wp-content/uploads/2022/06/Delete\\_Duplicates\\_for\\_Outlook.pdf](https://volektravel.com/wp-content/uploads/2022/06/Delete_Duplicates_for_Outlook.pdf) <http://www.aceportocolom.org/wp-content/uploads/2022/06/NumberBox.pdf> <https://affittaora.it/wp-content/uploads/2022/06/lessysi.pdf> <https://fraenkische-rezepte.com/startallback-2022-1-13-0-crack/> <http://www.antiquavox.it/designworks-professional-2-47-activation-code-with-keygen-for-pc-2022/> [https://villamaremonti.com/wp-content/uploads/2022/06/Ubuntu\\_Linux\\_Windows\\_7\\_Theme.pdf](https://villamaremonti.com/wp-content/uploads/2022/06/Ubuntu_Linux_Windows_7_Theme.pdf) <https://gabonbiota.org/portal/checklists/checklist.php?clid=3823> <https://rauropberkbi1975.wixsite.com/tivenrytuc/post/artoonix-crack-free-license-key-free-2022>